A formally verified core language for putback-based bidirectional programming BIGU in Agda!

#### Josh Kob, Tao Zan<sup>a, b</sup>, and Zhenjiang Hu<sup>a, b</sup>

a SOKENDAI (The Graduate University for Advanced Studies), Japan b National Institute of Informatics, Japan

> Workshop on Partial Evaluation and Program Manipulation 19 Jan 2016, St Petersburg, FL, US

#### **Bidirectional transformations (asymmetric lens version)**

#### **POPL 2016**

The annual Symposium on Principles of Programming Languages is a forum ...

#### **PEPM 2016**

The PEPM Symposium/Workshop series aims at bringing together researchers ...

#### **PEPM '16**

The PEPM Symposium/Workshop series aims at bringing together researchers ...

#### **POPL '16**

The annual Symposium on Principles of Programming Languages is a forum ...

#### **Well-behavedness**

**PutGet :** get (put s  $v \equiv v$ 

#### **GetPut :** put s (get  $s) \equiv s$

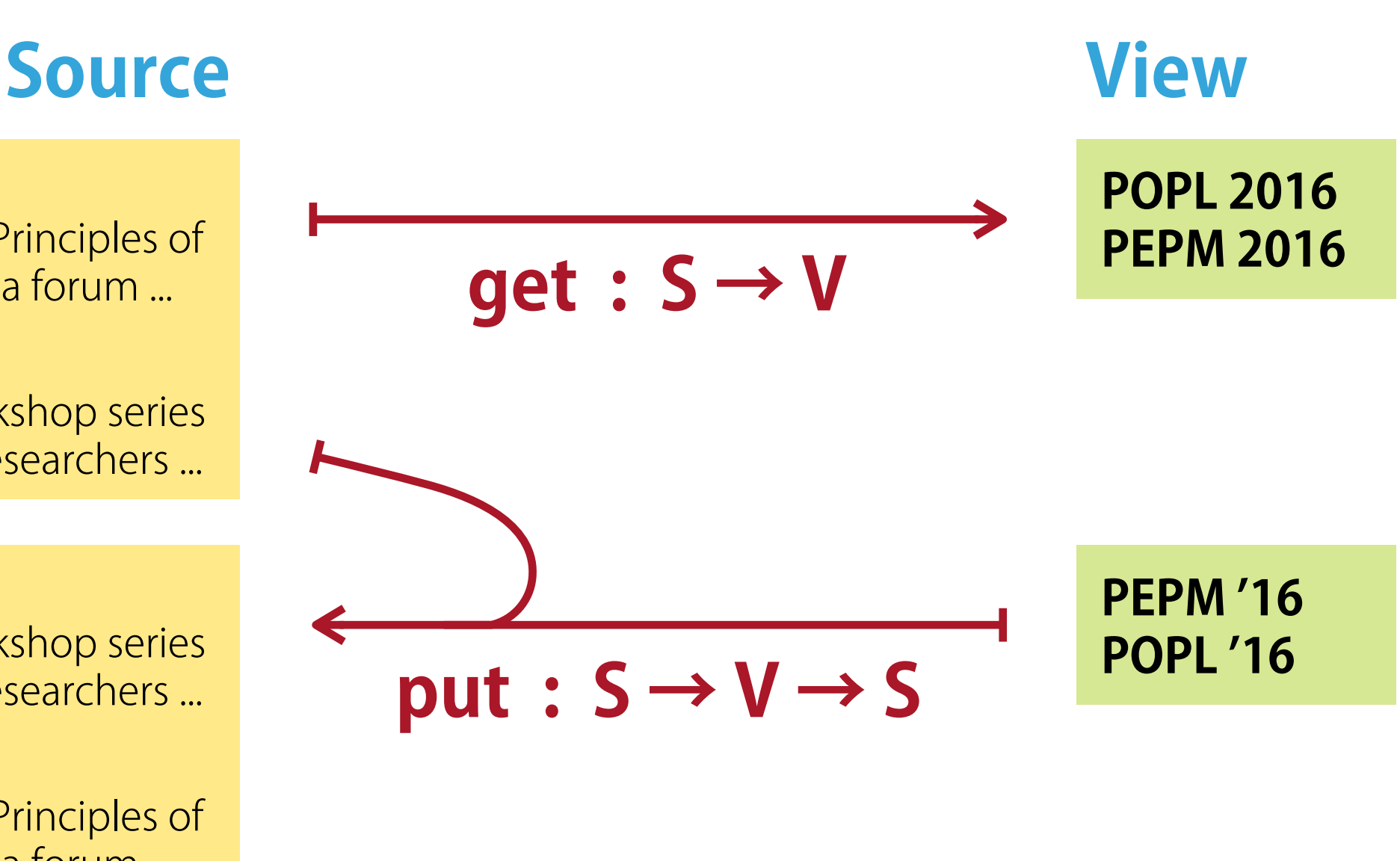

#### **Bidirectional programming with lenses (Foster et al., POPL '05)**

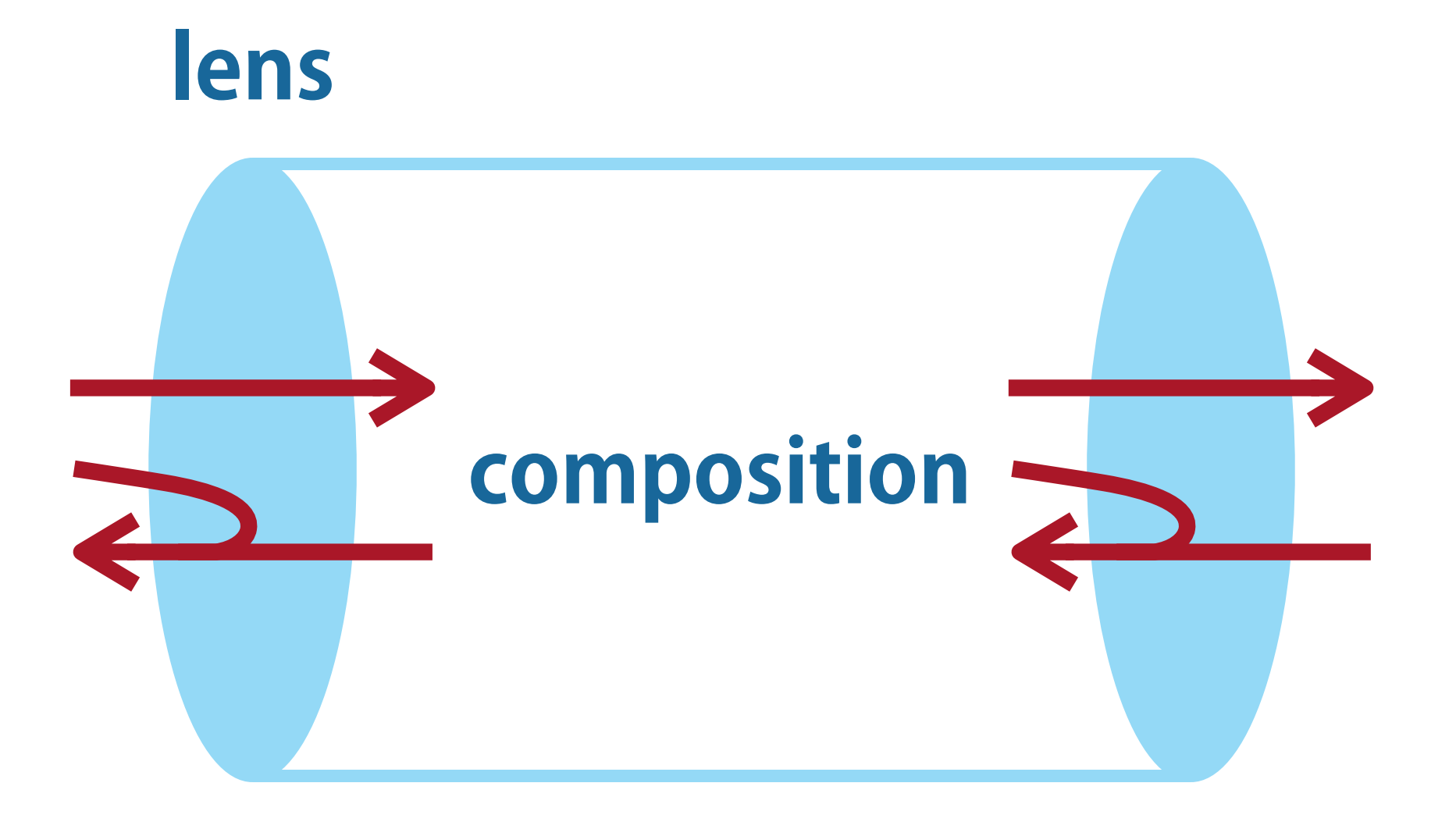

## **A trick for proving partial well-behavedness**

#### record **Lens** (S V : Set) : Set where field **get** : S → Maybe V  $put: S \rightarrow V \rightarrow$  Maybe S **PutGet** : put s  $v \equiv$  just s'  $\rightarrow$  get s'  $\equiv$  just v **GetPut** : get  $s \equiv i$ ust v  $\rightarrow$  put s v  $\equiv i$ ust s

 $\rightarrow \geq \geq$  : Maybe A  $\rightarrow$  (A  $\rightarrow$  Maybe B)  $\rightarrow$  Maybe B

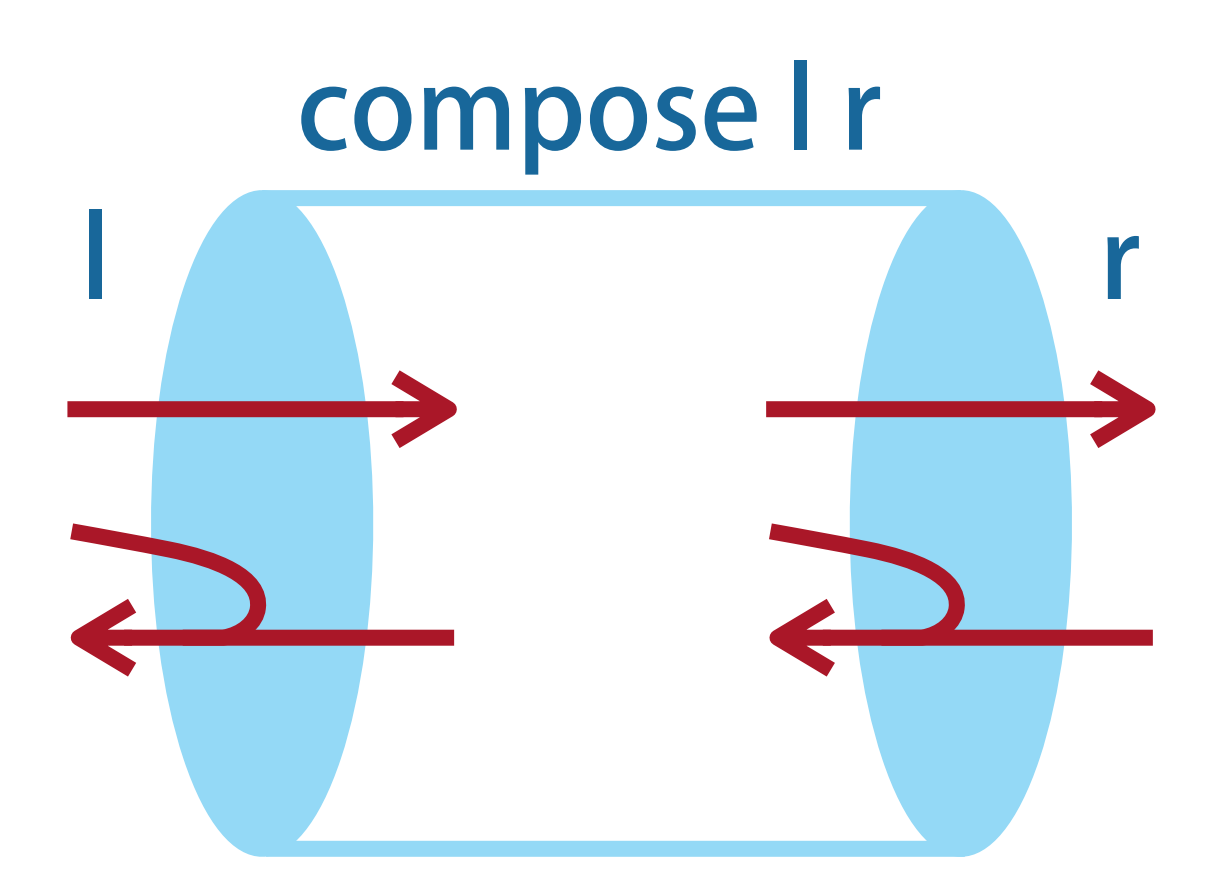

compose : Lens  $A B \rightarrow$  Lens  $B C \rightarrow$  Lens A C compose I r = record  ${ qet = \lambda a \rightarrow l.get a \gg \lambda b \rightarrow r.get b }$ ; put =  $\lambda$  a c  $\rightarrow$  l.get a  $\gg \lambda$  b  $\rightarrow$  r.put b c  $\gg \lambda$  b'  $\rightarrow$  l.put a b' ; PutGet = ? ; GetPut = ? }

#### **PutGet** : (l.get a  $\gg \lambda$  b  $\rightarrow$  r.put b c  $\gg \lambda$  b'  $\rightarrow$  l.put a b') = just a'  $\rightarrow$  (l.get a'  $\gg \lambda$  b  $\rightarrow$  r.get b) = just c

#### **lemma** :

 $(mx \gg f) \equiv just \ y \rightarrow \exists [x] (mx \equiv just \ x) \times (fx \equiv just \ y)$ 

PutGet p with lemma p PutGet \_ | (b, g, p) with lemma p PutGet  $\Box$  (b, g,  $\Box$ ) (b', p, q) rewrite l.PutGet q = r.PutGet p Instead of decomposing proofs, make the proofs decompose by themselves!

#### **Deep embedding for defining two interpretations**

#### data Par : Set  $\rightarrow$  Set<sub>1</sub> where return :  $A \rightarrow Par A$  $\gg$  : Par A  $\rightarrow$  (A  $\rightarrow$  Par B)  $\rightarrow$  Par B runPar : Par  $A \rightarrow$  Maybe A

runPar (return  $x$ ) = just x runPar (mx  $\geq f$ ) = runPar mx  $\geq f$  (runPar ∘ f)

$$
\frac{\rightarrow}{\text{return } x} : \text{Par } A \rightarrow A \rightarrow \text{Set}
$$
\n
$$
(\text{return } x) \rightarrow y = x \equiv y
$$
\n
$$
(\text{mx} \gg f) \rightarrow y = \exists [x] (\text{mx} \rightarrow x) \times (f x \rightarrow y)
$$

px **↦** x ↔ runPar px ≡ just x

```
record Lens (S V : Set) : Set<sub>1</sub> where
   field
 get : S →
Par
V
put: S \rightarrow V \rightarrow ParSPutGet : put s v → s' → get s' → v
GetPut : get s → v → put s v → s
```
#### **Well-behavedness proofs become elementary programs!**

#### **PutGet** :  $(l. qet a \ggg \lambda b \rightarrow r$ .put b  $c \ggg \lambda b' \rightarrow l$ .put a b')  $\mapsto a'$  $\rightarrow$  (l.get a'  $\gg \lambda$  b  $\rightarrow$  r.get b)  $\mapsto$  c  $\exists [ b ]$  (l.get a  $\mapsto$  b)  $\times$  ( $\exists [ b' ]$  (r.put b  $c \mapsto b'$ )  $\times$  (l.put a  $b' \mapsto a'$ )) → ∃[ b ] (l.get a' **↦** b) × (r.get b **↦** c) =

PutGet  $(b, g, b', p, q) = (b', I.PutGet g, r.PutGet p)$ 

#### Basic lenses

- Source decomposition
- View rearrangement
- Case analysis on source
- Case analysis on view
- List alignment

#### Basic lenses

- Standard lens combinators
- Source/view rearrangement
- General case analysis (on both source and view)

List alignment  $\Leftarrow$  general case analysis + recursion

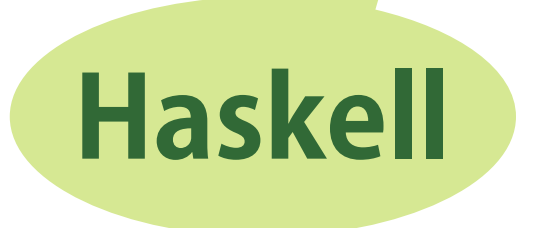

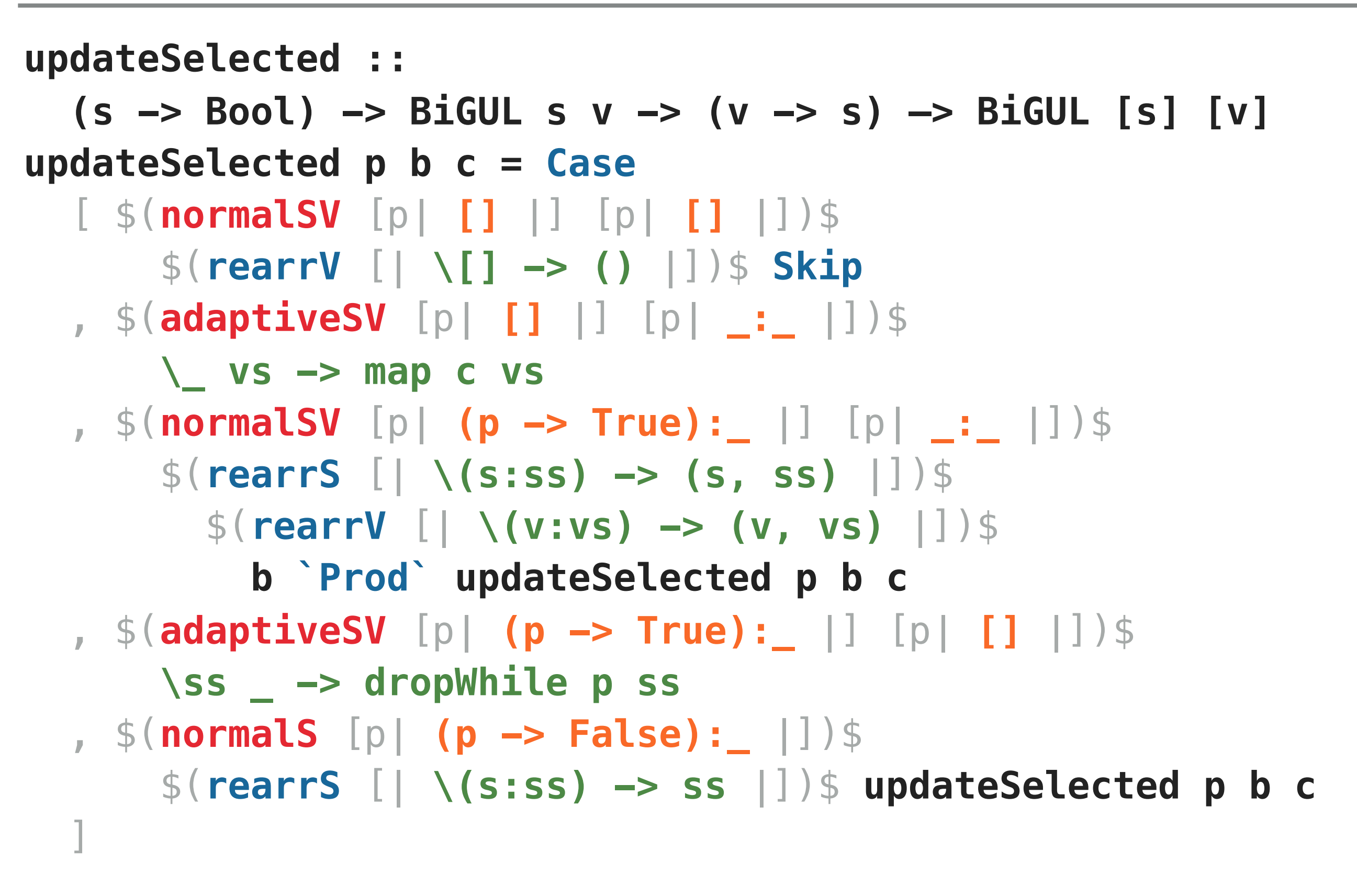

## **Totality**

BiGUL programs are only guaranteed to be partially well-behaved ̶ they can still fail inadvertently due to implicit dynamic checks.

## **Dependently typed lenses?**

#### **Functional correctness**

Sometimes it is not easy to get BiGUL programs to work as intended (especially in the presence of dynamic checks and recursion).

## **Reasoning principles/tools needed**

#### http://www.prg.nii.ac.jp/bx

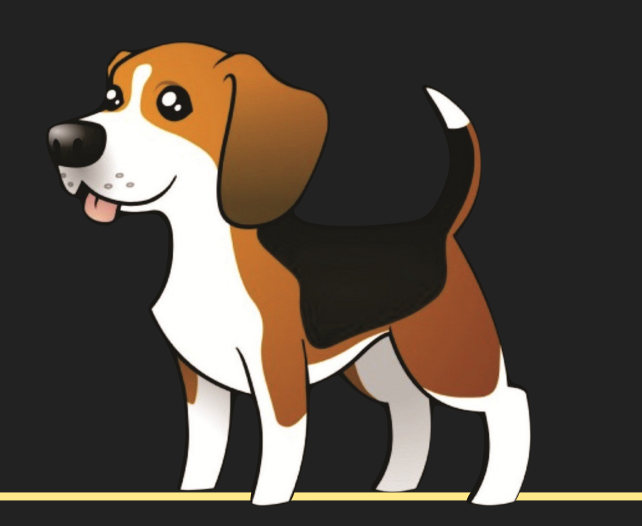

# Thanks!

## **View-updating for relational databases**

expressing more flexible view-updating strategies with a putback-based language

## **Parsing & "reflective" printing**

describing a consistent pair of parser and "reflective" printer in a single program

## **Synchronisation of web server configuration files**

unifying different configuration file formats to simplify the self-adaptation logic